**OS JOGOS**<br>NO COMPUTADOR

ook, ou, numa expressão mais lusitana, Capitão Gancho, é a adaptação aos microcomputadores da obra cinematográfica do sensacional talento que é Steven Spielberg.

O argumento é inspirador e conta-nos a história dolorosa do conto de J.M. Barrie na versão cruel do quotidiano. "Peter Pan", o eterno jovem, sofreu uma metamorfose fria, e a lendária figura, que voava pelos céus de um país imaginário, degenerou num advogado, casado e com dois filhos, que perdeu o elemento místico da sua vida. Para ele as aventuras passadas com os seus alegres companheiros na "Terra do Nunca" não passam de memórias da imaginação febril da sua criancice.

Porém, algo rompe com a vida rotineira do nosso protagonista e eis que, após regresso ao domicílio, a sua prole desaparecera. Na verdade, o "Capitão Gancho"vingou-se de "Peter Pan" raptando os dois filhos. Se o antigo herói qui-

ser vê-los de novo terá que desafiar o vil pirata para um duelo titânico. E é para esta mesma missão que nos alerta a introdução. Se bem que esteja habilmente realizada a sequência da animação está distante da espectacularidade. A dita animação termina com a exibição de um aviso espetado na porta do quarto das crianças, no qual também se incita Peter à redescoberta da magia no seu dia-a-dia através do retorno à "Terra do Nunca" (Never Ever Land). A peregrinação em direcção àquela terra de fantasia é assistida pela fada

"Sininho" que, como boa amiga do jovem rebelde de outros tempos, diligentemente se presta a prepará-lo para o choque final.

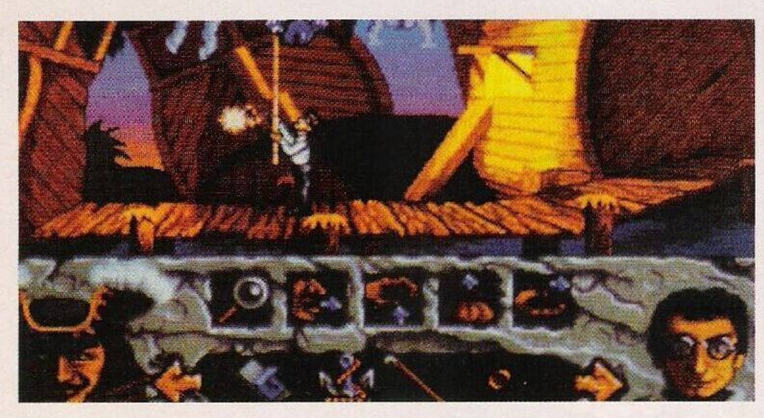

O nosso personagem é, como será evidente supor, "Peter Pan" que, como se pode ver pelas ilustrações, obedece fielmente ao perfil do actor Robin Williams. Porém deve-se ainda observar uma

> transformação na aparência de Peter, ora condicionada pelo seu humor, ora pela situação ou ainda

pelas suas acções e as consequências no seu visual são, por exemplo, o esboçar de um sorriso ou de uma "careta".

"Hook" é uma aventura gráfica comunicando com o jogador através de ícones correspondentes às acções (ver, falar, apanhar, usar, dar) e o inventário dos objec-

tos é ilustrativo. O processo de interacção com os outros personagens é feito através dc respostas com opção múltipla, recaindo a escolha pela "deixa" mais oportuna.

O aventureiro principia o jogo na praça pirata e uma das suas preocupações iniciais é arranjar um traje apropriado para o abiente circundante, mas o nosso homem do século XX pode oferecer alguma relutância à sua nova indumentária...

Um detalhe curioso é, sem dúvida, a fada "Sininho" que gira alegremente à volta do paladino, dando-lhe um ar de graça. A criatura fantástica que voa em tomo da nossa pessoa é também uma preciosa ajuda e se ela for solicitada prontamente nos dará sugestões de mérito, todavia algumas são quase enigmáticas.

O maior prejuízo que encontro neste jogo, e desde já p e r -

doem-me se julgarem que não passa de um devaneio pessoal, é o idioma castelhano. Acrescento que não temos nada contra a Erbe (a firma distribuidora que o traduziu) ou contra os espanhóis. Sucintamente explico aqui a minha aversão à prosa dc "nuestros hermanos". Primeiro, o mercado nacional deste género está habituado a aproximadamente dez anos de hegemonia inglesa e só esporadicamente assistimos a uma vaga dos nossos compadres ibéricos ou dos franceses, como o testemunham o velho "D. Quijote" e alguns títulos da Infogrames e da Delphine. Segundo, a versão em língua inglesa é a original e na tradução é quase inevitável a perda da naturalidade característica do ambiente em que foi feito o produto. Concluindo, se o ideal seria um jogo bem traduzido para a língua mãe, ou a opção multilingue, é no mínimo preferencial o texto inglês. No entanto só posso dizer que cabe ao público português escolher entre "Hook" ou o "Capitán Garfio" e a fada "Campanilla".

Digno do filme é o aspecto sonoro que se apresenta bastante melodioso, e a harmonia é tanto ao nível das suas suaves músicas como dos efeitos sonoros. Os gráficos são simpáticos e concordam com a alma e mensagem do filme de Spielberg. A animação está atraente, mas não é propriamente um prodígio. Finalizando, o jogo merece um aplauso porque propicia uns tempos saborosos

para o aventureiro.

**NOME: "HOOK"** *W* **GÉNERO: AVENTURA GRÁFICOS: 83% F ANIMAÇÃO: 82% SOM: 87% ORIGINALIDADE: 77% JOGABILIDADE: 84% TOTAL: 85%**

**'**

## **por Paulo Ferreiro**

## **Commodore Amiga:**

**"Zool" -** No decorrer da sequência de apresentação escrever GOLDFISH e de seguida carregar de F1 a F6 para mudar de mundo, teclar <sup>1</sup> para invisibilidade, 2 para passar de nível, pressionar 3 para aparecer no último nível do vosso mundo, e 4 para o suicídio.

**"Flashback"** - Códigos para os níveis. Nível fácil: "BACK, LOUP, CINE, GOOD, SPIZ, BIOS, HALL. Nível normal: PLAY, TOIT, ZAPP, LYNX, SCSI, GARY. PONT. Nível "hard": CLOP, CARA, CALE, FONT, HASH, FIBO, TIPS.

**"Arma Mortífera" -** Fim do 1° nível, IYK-FEM. Fim do 1<sup>°</sup> e do 2<sup>°</sup> nível, PYSSMM. Fim do  $1^\circ$ ,  $2^\circ$ , e  $3^\circ$  níveis, KAFEC.

**"Robocod" -** Durante a introdução escrever "THE LITTLE MER-MAID" com espaços e obtêm-se os seguintes poderes: K - suicídio,

Enter - invencibilidade, P - aparece o avião grande, X - coloca-nos perto da saída, Mn - permite escolher o nível (n vai de 0 a 50).

**"Battle Isle Data Disk" -** As palavras-chave são na opção dois jogadores: CHOCK, BOMES, PEARL, LOSAGE, COMET, MIROR.

Na opção um jogador são: BLOCK, WATCH, LAGUN, BIRMA, SERPT, RAMBÓ, YUKEN, POINT, FROGS, ITALY, LINES, VARUS, SOUND, TWEAK, MIPON, FLAIR, ARROW, KORSO, MOUTH, FJORD, DONER, LEYES, JUMPY.

**"Alien Breed" -** No segundo nível ligar a um terminal e escrever: it is

true that aliens support man utd salman rushdie plays alien breed bewarc aliens spadge dropped onc

aliens are faggots puffnuts mode.

matar os guardas

**"Prince of Pérsia" -** Na imagem do castelo visto por uma janela tecle cm simultâneo CTRL e L, e no jogo: shift e <sup>1</sup> - passa de nível; shift e T - energia infinita; shift e <sup>i</sup> - inverter a imagem; k -

## 190 **Compatíveis PC**

**"Cool Croc Twins" -** Eis todos os códigos: AAA. bloy, ZARP, MILP, CREG, SMAT, PLIM, TRUB. DRIT. HISP, FROS, QUOL SPOM. CLIG.

**"Gods"** - Códigos de acesso aos níveis: CWH; AXT; ZOL.

**"Immortal" -** Introduzir os seguintes códigos para as fases posteriores: 757fcI0006f70; I43ED2I000EI0; 69IF83IOOIEBO; B C F E F 5 <sup>I</sup> 0 <sup>I</sup> 0 A 4 I ; 94BFC6I0IACI; 4B50B7I0I78CI.

Por esta semana é tudo.

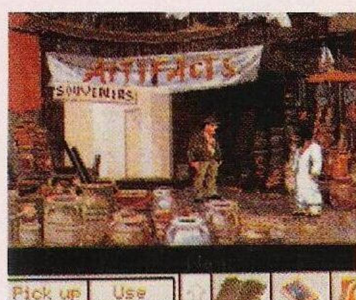

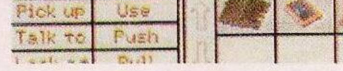

Colónias da Atlântida

Explorar os arredores para ganhar uma certa familiaridade. Quando estivermos em frente da

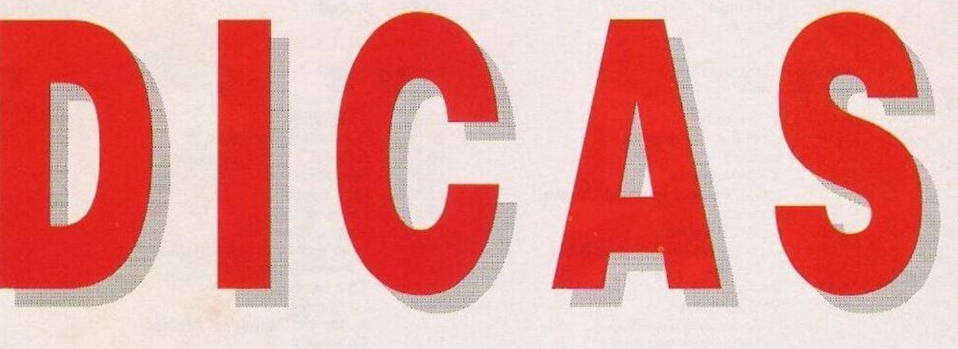

Agradecemos a atenta colaboração dos seguintes leitores: Tcchno Plus, Ricardo Borges, Nuno Silva, João Branco, Ivo Cruz. Prosseguimos com a solução enviada pelo nosso amigo Amílcar Nascimento. Se bem se lembram tínhamos ficado no momento em que apanhamos o segundo disco de pedra.

Seguidamente devemos abandonar as ruínas e caminhar para a direita. Utilizar o primeiro e depois o segundo disco numa espécie dc quadrante solar e consultar o livro: "Diálogo perdido de Platão" para alinhar correctamentte os discos de pedra. A porta abrir-se-á e poderemos penetrar, por fim, nas fantásticas colónias da Atlântida.

estátua do minotauro, usar o chicote na cabeça da estátua; ela cairá e nós devemos andar em direcção da cabeça tombada. Iremos descobrir uma plataforma e, descendo, descobriremos o corpo do traidor que era o Professor Sternhart. Apanhar o bastão do professor e o terceiro disco já que ele não lhes vai dar grande proveito. Observa a queda de água à tua direita e utiliza a corrente para trepar. Depois, voltar à entrada principal e apanhar duas das três cabeças de pedra. Sair da zona, colocar-se na beira da entrada e usar o chicote sobre a última cabeça de pedra. Pôr as três cabeças sobre um género de balança (shelf/lever) ao lado da grade. A

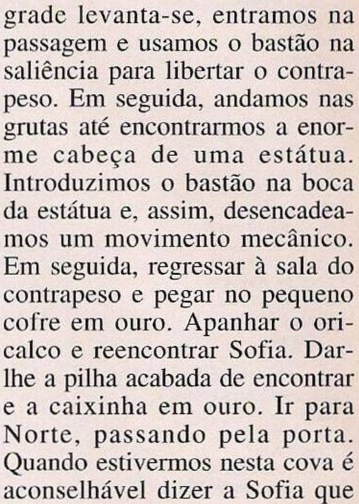

tire a corrente para que se possa abrir a grade. Passa-se a grade e caminha-se até um local onde existe um muro desmoronado. Utilizar então o detector de oricalco e o "SHIP RIB" sobre o muro cm questão. Entrar na sala da maqueta da Atlântida e usar os três discos de pedra sobre o centro.

Sigam-se as indicações do livro platónico.

Pouco depois vai-se abrir uma porta na qual devemos entrar

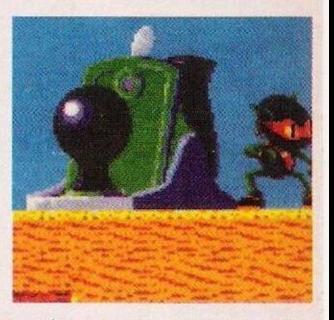

para achar o seu seguimento. Infelizmente, KLAUS KER-NER aprisiona Sofia. Para a libertar temos de entregar os três discos de pedra, ficando abandonados. Ir para a direita. Utilizamos, de novo, o "SHIP RIB" sobre o muro e temos uma porta aberta para o mundo submarino de Atlântida (...)

E para as próximas semanas há mais. Entretanto continuamos a contar com a fidelidade dos nossos leitores. Escrevamnos para: **"Correio da Manhã", "Os Jogos no Computador",** Rua Mouzinho da Silveira, 27, 1200 Lisboa.

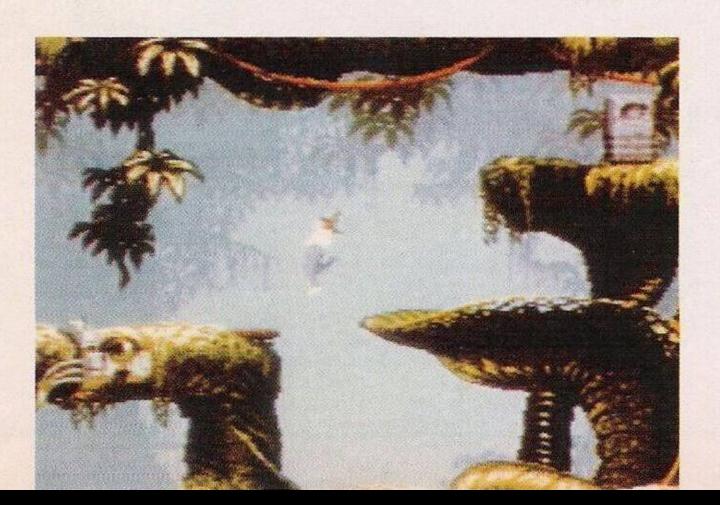